# **WebServices - Axis**

#### **1. Axis-admin Task**

Task to administer a local or remote Axis server.

### **1.1. Description**

Task to administer a local or remote Axis server. Remember, for remote admin, the server has to be accept remote management calls.

#### **1.2. Parameters**

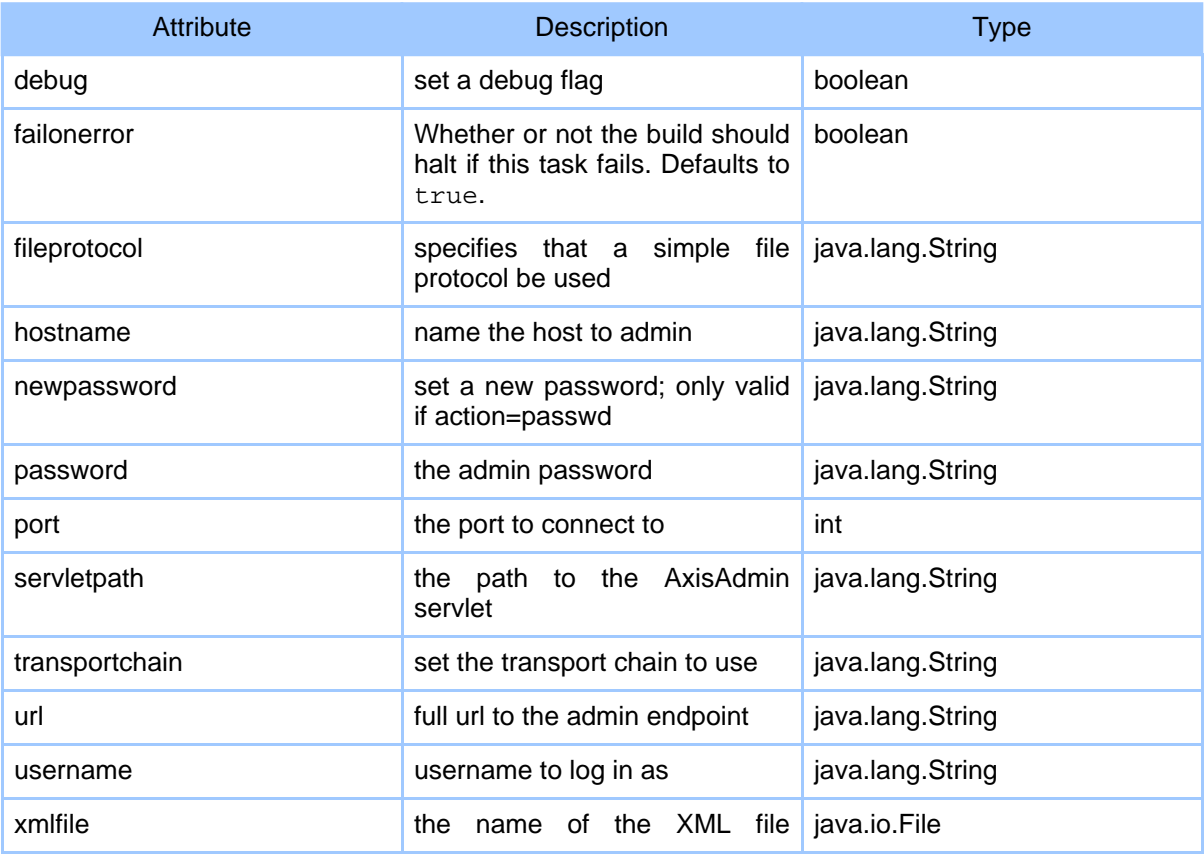

#### Page 1

Copyright © 2000-2005 The Apache Software Foundation All rights reserved.

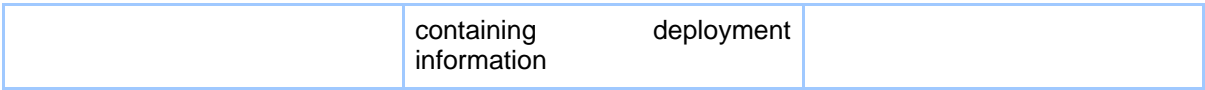

## **1.3. Parameters as nested elements**